## **TECHNIQUES DE RECHERCHE AVANCÉES**

## POUR PRÉCISER ET DIMINUER LE NOMBRE DE RÉSULTATS

## POUR ÉLARGIR ET AUGMENTER LE NOMBRE DE RÉSULTATS

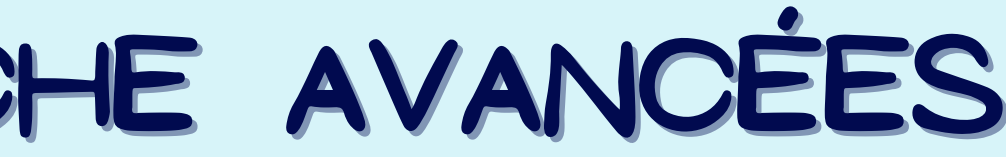

Utilise l'opérateur **ET/AND** pour combiner deux ou plusieurs mots-clés de recherche et t'assurer qu'ils soient tous compris dans les résultats. ex ) insomnie **ET** conséquences

Utilise l'opérateur **SAUF/NOT** pour exclure un mot-clé et t'assurer qu'il n'apparaisse pas dans les résultats. ex ) insomnie **SAUF** causes

Utilise les **guillemets anglais " "** pour encadrer un mot-clé contenant plus d'un terme et t'assurer de retrouver l'expression exacte dans les résultats.

> Utilise les **filtres de recherche** pour préciser ta recherche selon certains critères précis. ex ) date de publication, type de document, auteur, langue. etc.

Utilise l'opérateur **OU/OR** pour rechercher à l'aide de synonymes et t'assurer que les résultats contiennent au moins un des deux termes. ex ) conséquences **OU** effets

Utilise la troncature **\*** pour rechercher différents termes ayant la même base afin que les résultats comprennent différentes variations du mot (singulier, pluriel, féminin, masculin, nom, adjectif, verve, adverbes, etc.) ex ) philosoph**\*** = philosophe, philosophes, philosophie, philosopher, philosophique...

Si tu maîtrises plusieurs langues, utilise un dictionnaire pour **traduire tes mots-clés** et élargir ton territoire de recherche.

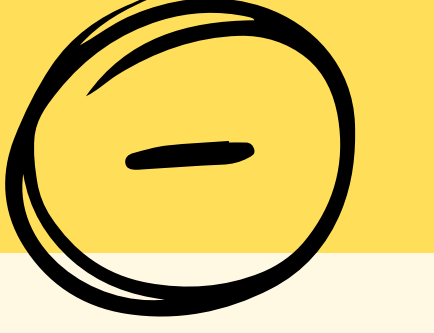